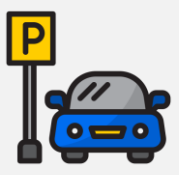

## PASOS PARA PAGAR EN LÍNEA LA PENSIÓN DE ESTACIONAMIENTO UDEM

INGRESA A ESTE LINK [HTTPS://UDEM.MOVILIO.IO/](https://udem.movilio.io/) Y SIGUE LOS SIGUIENTES PASOS:

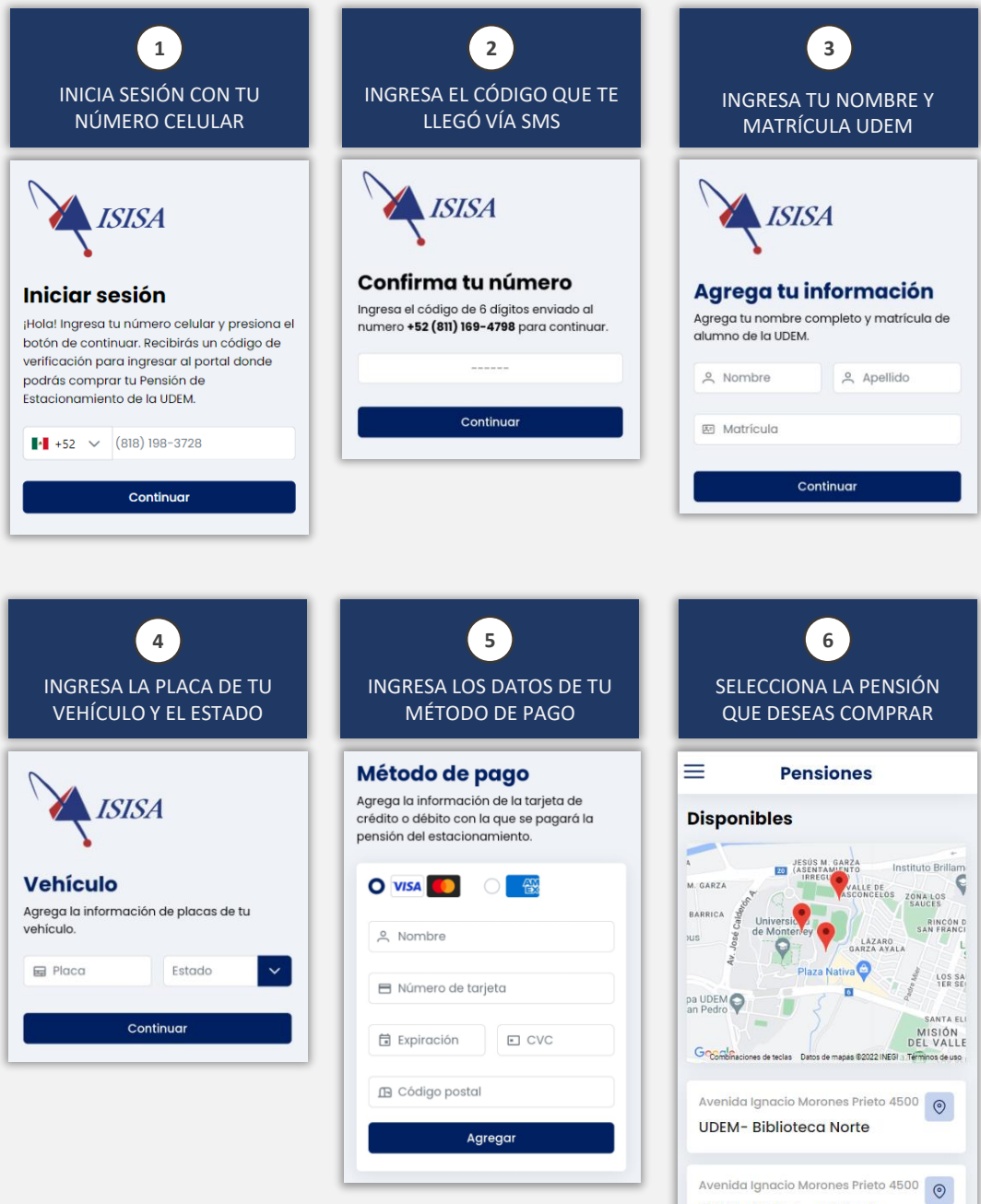

UDEM-Biblioteca Oriente

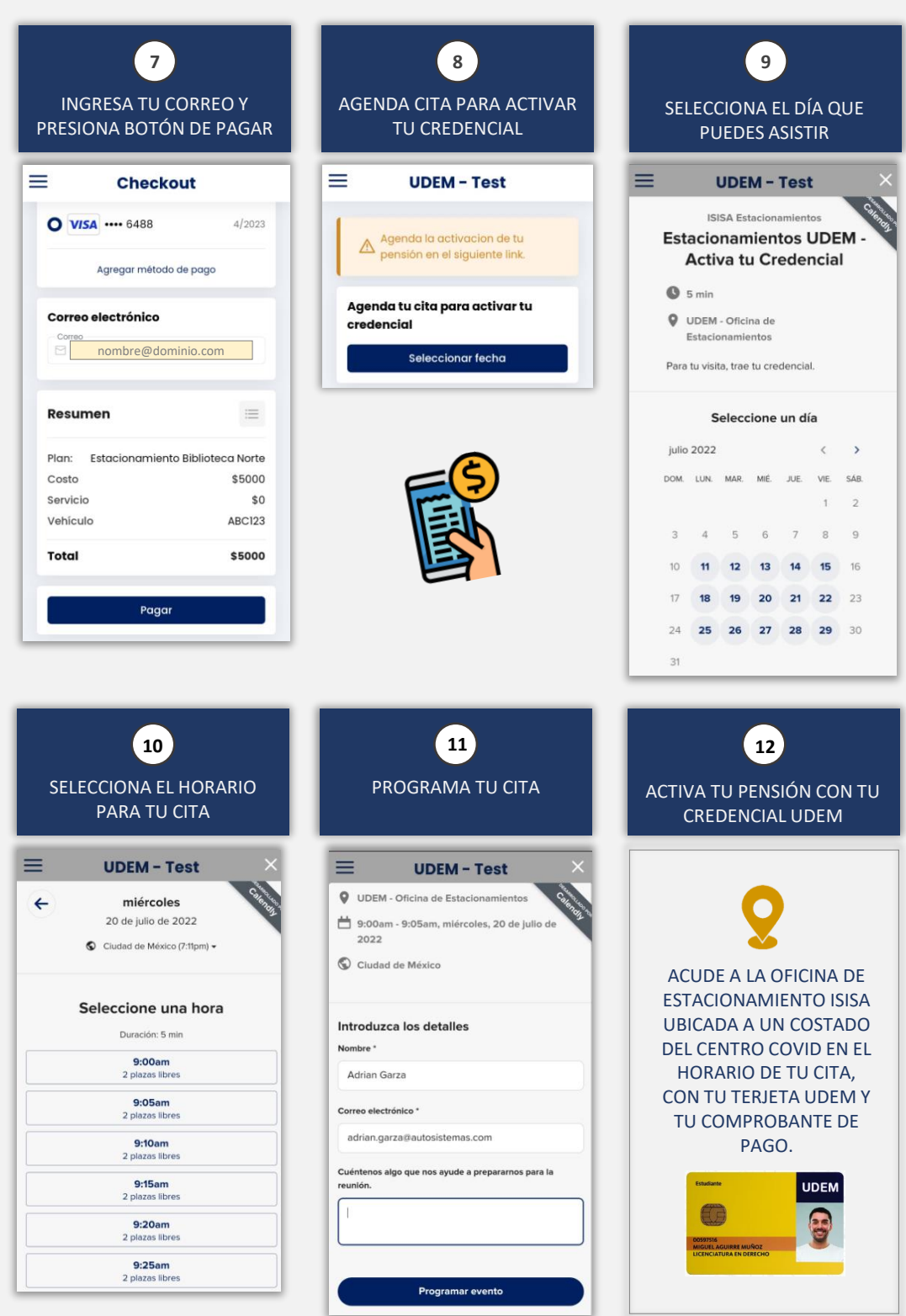